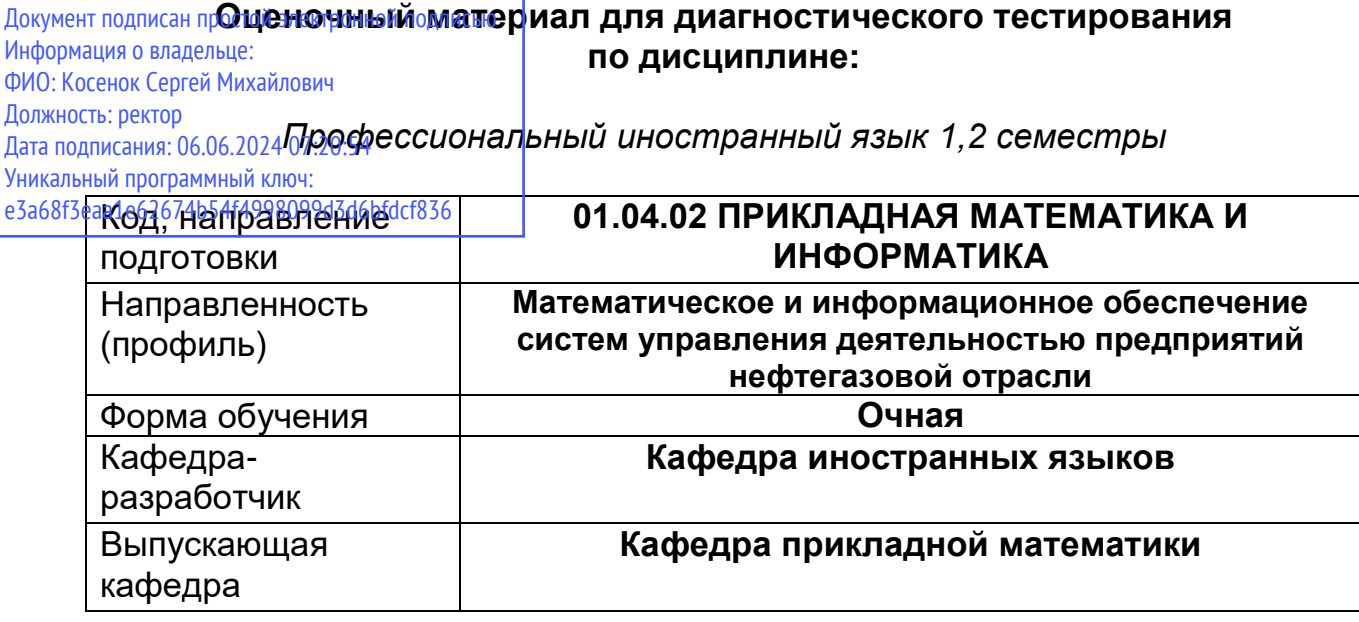

## **Раздел 1. Профессиональный иностранный язык для академического и профессионального взаимодействия. Семестр 1.**

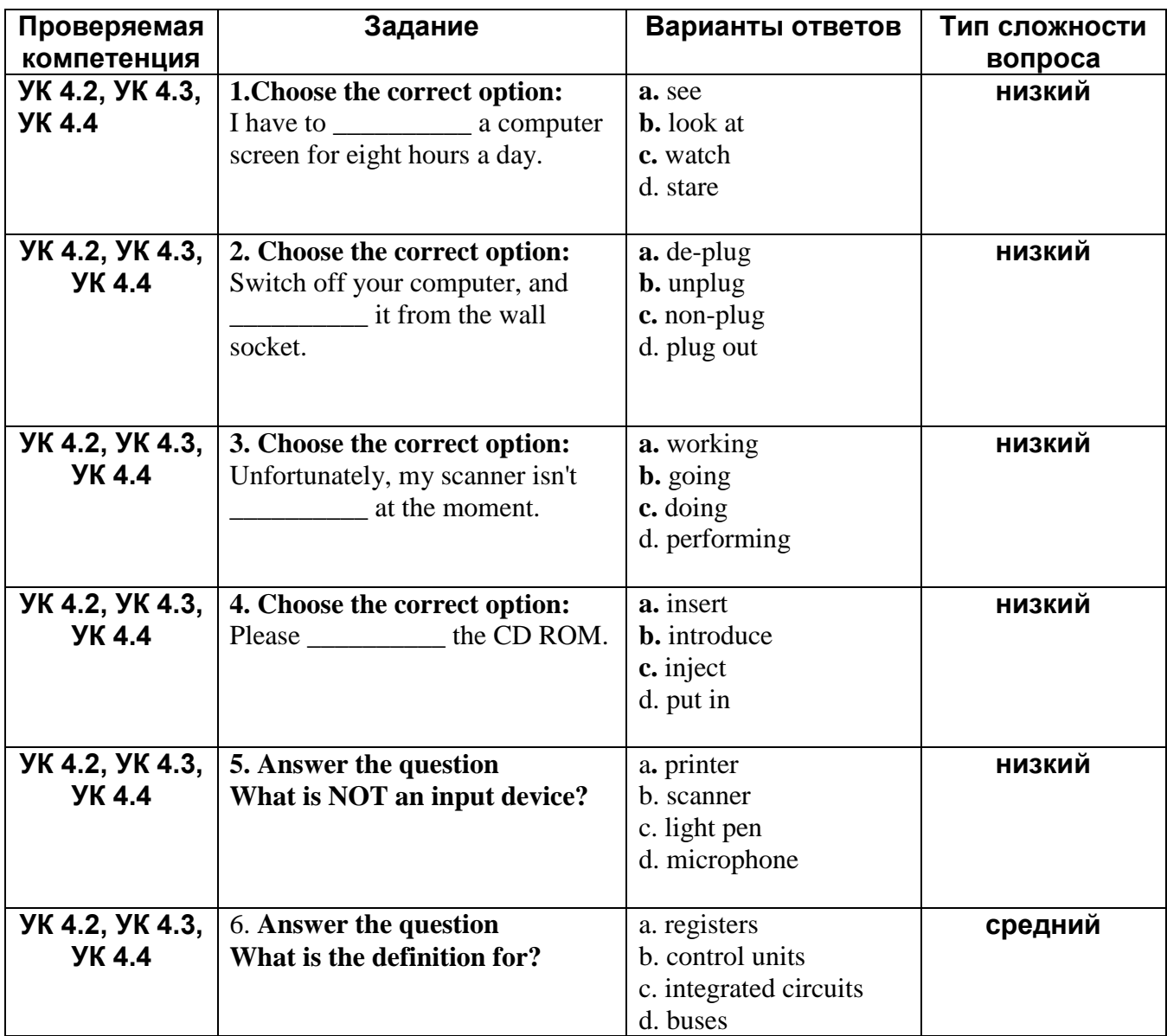

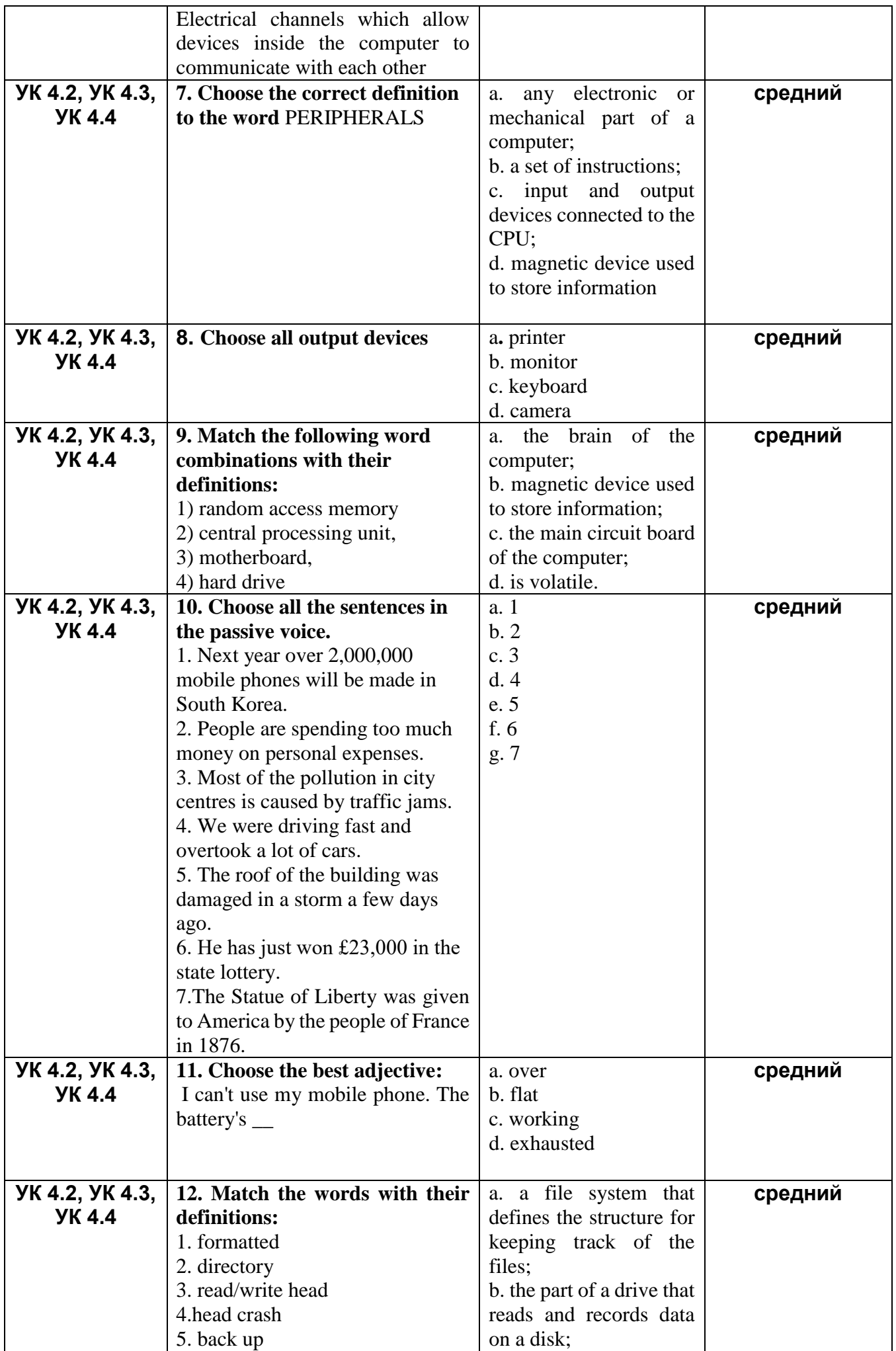

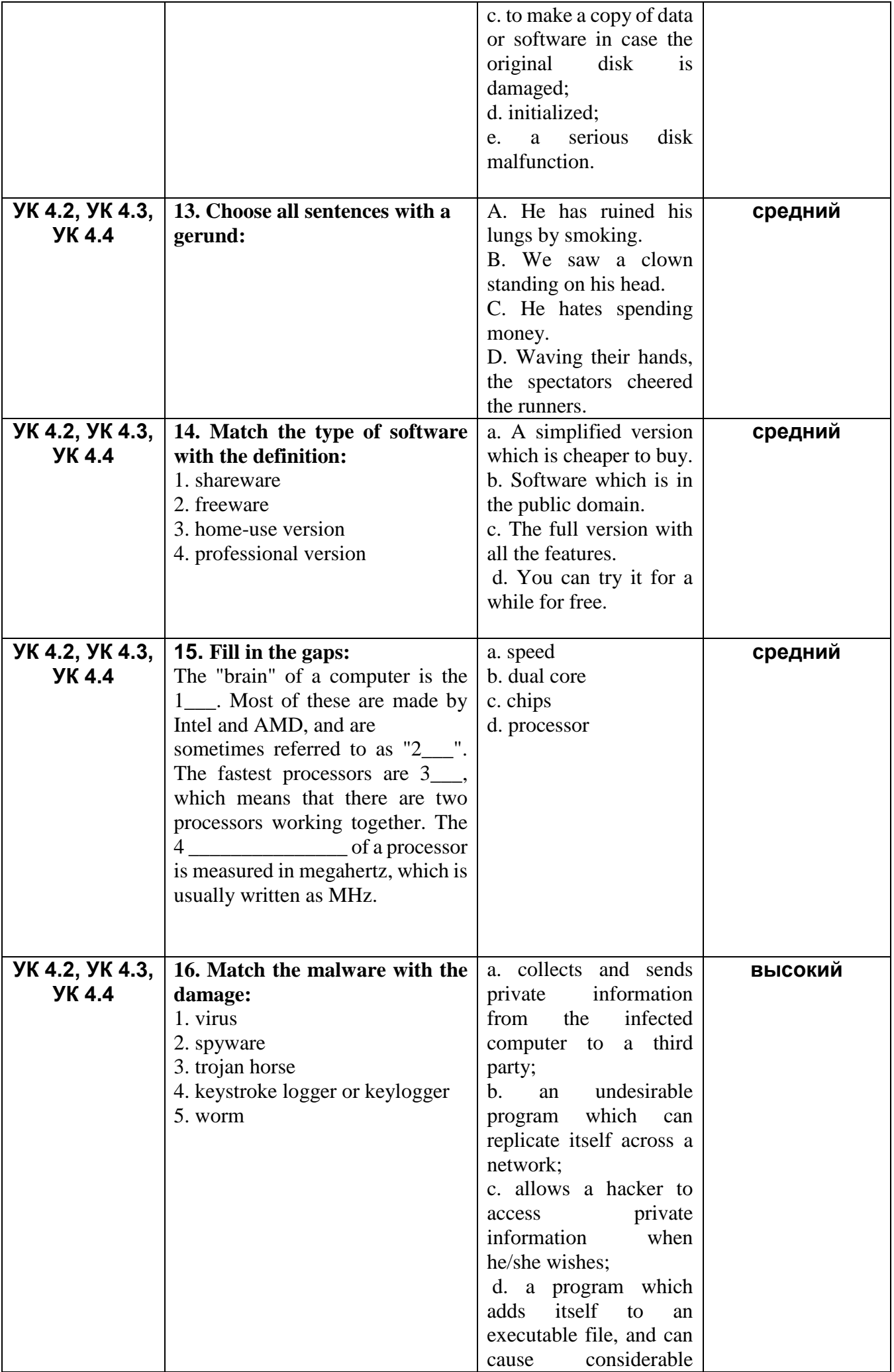

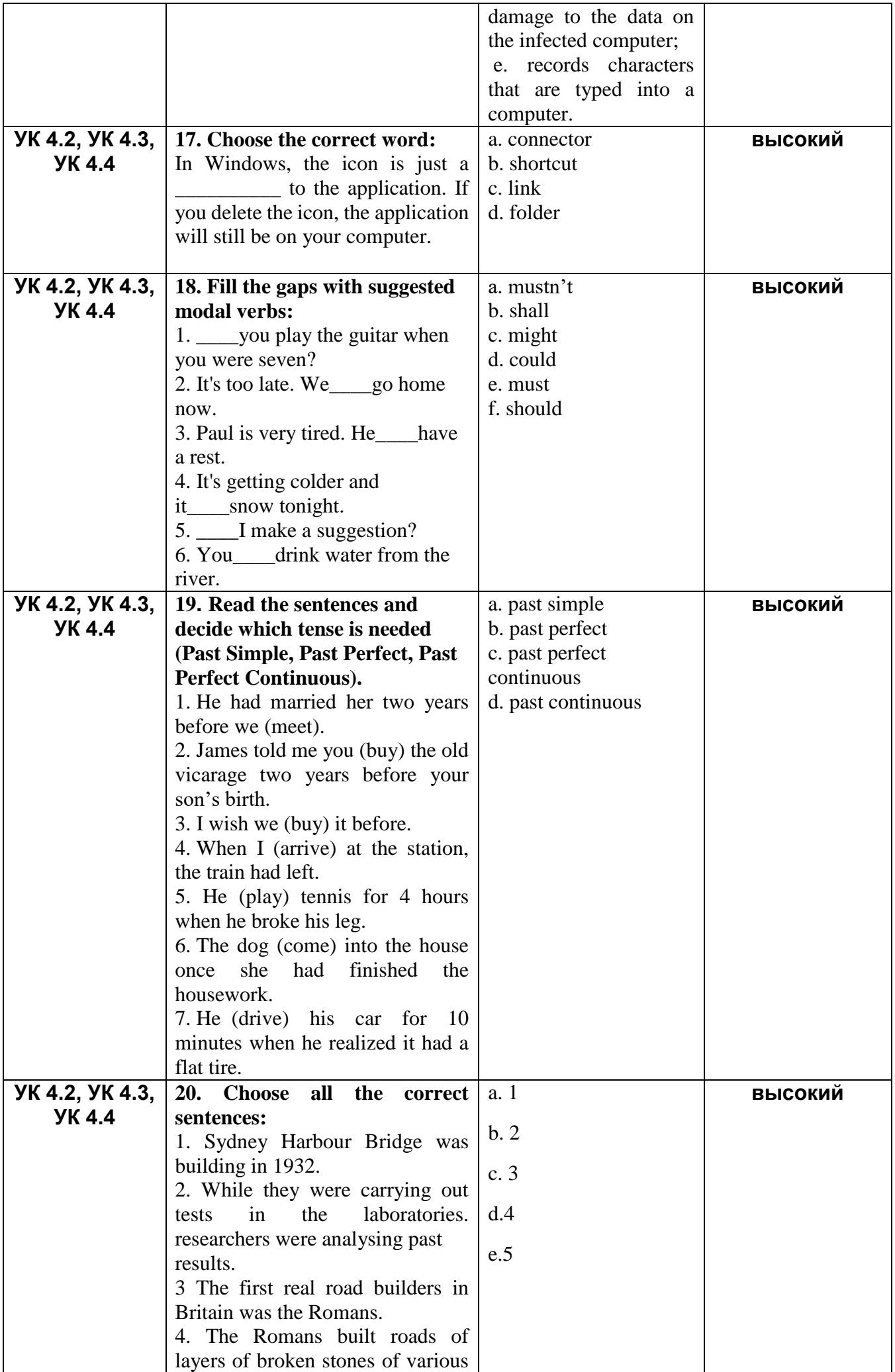

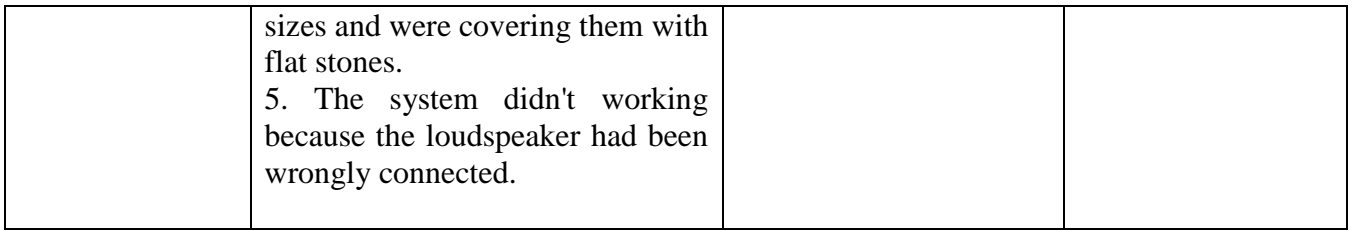

## **Раздел 2. Семестр 2.**

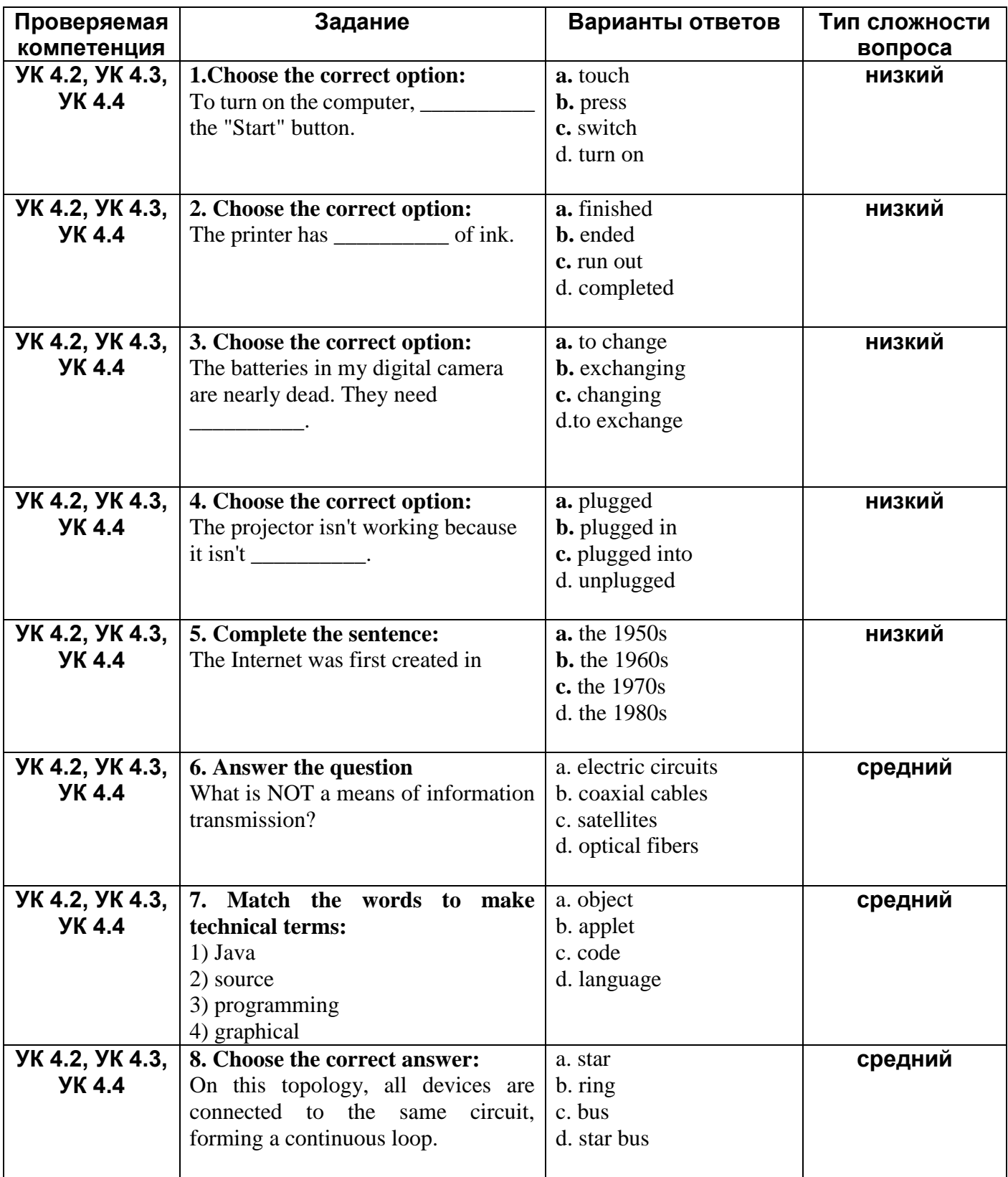

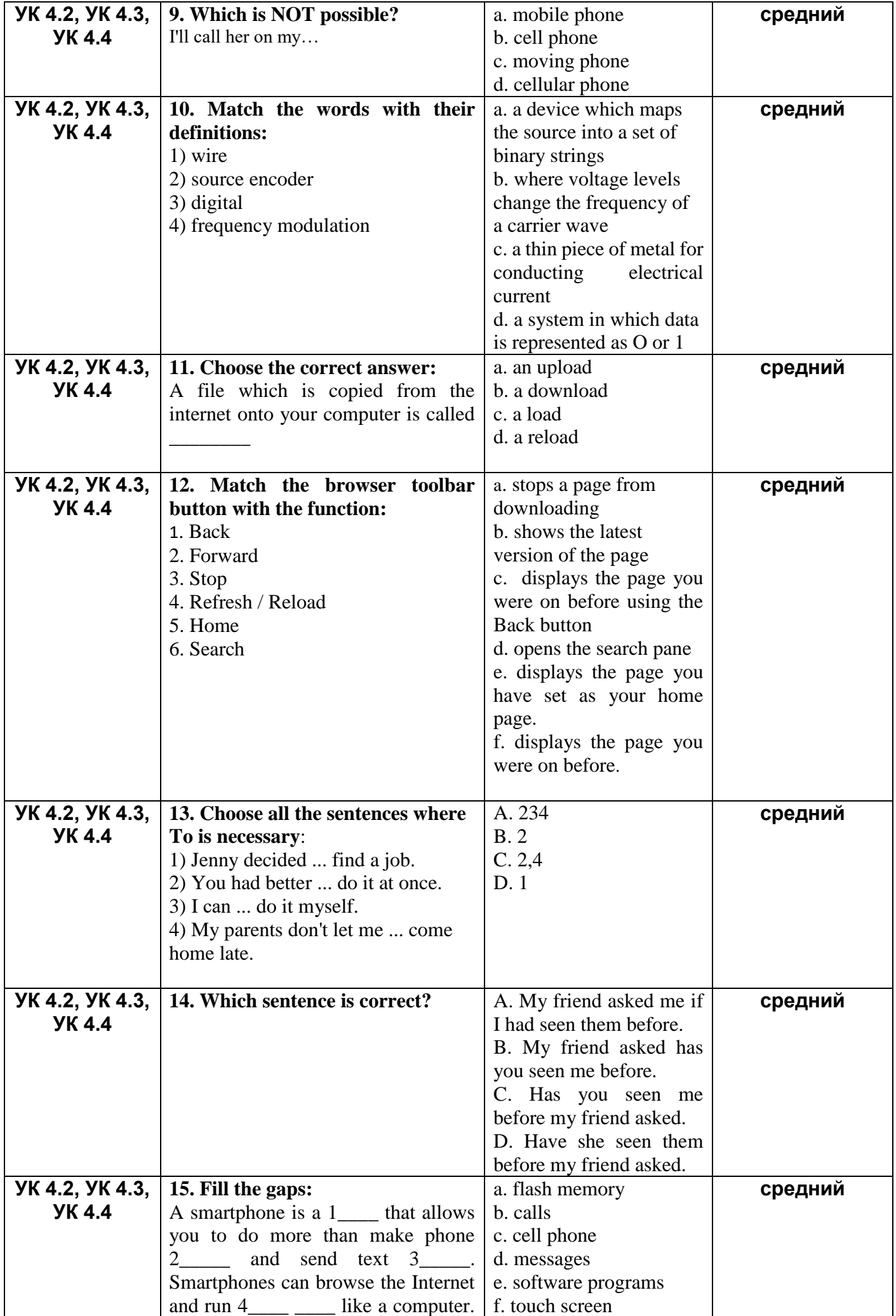

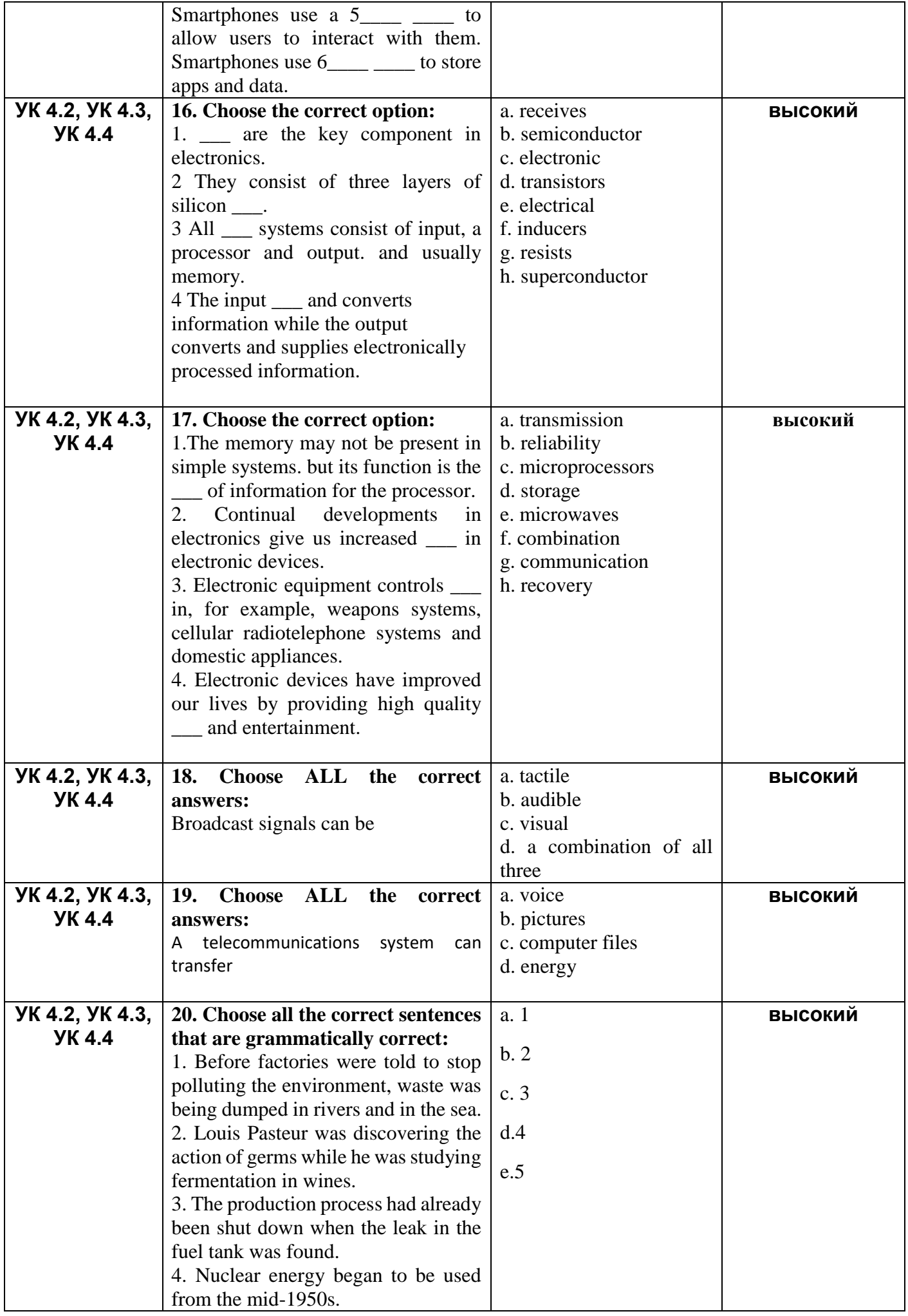

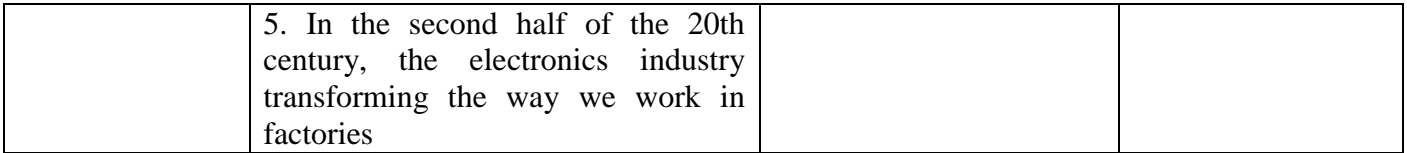